## <sup>400</sup> A Prompt completion algorithm

<sup>401</sup> Algorithm [2](#page-0-0) describes the prompt completion algorithm introduced in Section [2.2.](#page--1-0) It implicitly <sup>402</sup> considers a single action, which takes the next sequence element.

### <span id="page-0-0"></span>Algorithm 2 – Prompt completion

**Input:** Grounded schema  $\{T, C, E^{\text{rb}}\}$  with rebound CSCG emission matrix  $E^{\text{rb}}$ , delimiter token  $x_{\emptyset}$ , prompt  $x^{(\text{prompt})} = (x_1, \ldots, x_m)$ 

**Output:** A completed prompt  $x^{(prompt\,complete)} = (x_1, \ldots, x_m, x_{m+1}, \ldots, x_{m+p} = x_\emptyset)$ 

1: Run max-product for MAP inference and return  $z^{MAP} = (z_1, \ldots, z_m) = \argmax_z p(z|x^{(prompt)})$ . 2: Set  $\ell = 0$ . While  $x_{m+\ell} \neq x_{\emptyset}$ , increment  $\ell \leftarrow \ell + 1$  and sample the next most likely observation:  $z_{m+\ell} \in \text{argmax}_{j} \overline{T}_{z_{m+\ell-1}, j}$  and  $x_{m+\ell} \in \text{argmax}_{j} E_{z_{m+\ell}, j}^{\text{rb}}$ .

# <sup>403</sup> B Rapid binding in CSCGs

<sup>404</sup> Algorithm [3](#page-0-1) is a variant of the rebinding Algorithm [1](#page--1-1) that does not use EM. Instead, it first searches

- <sup>405</sup> for "surprising observations": a surprise has a low probability of being emitted by its decoded clone.
- <sup>406</sup> This decoded clone (and all the clones in its clone set) are then *rapidly bound* to emit the surprise.

<span id="page-0-1"></span>Algorithm 3 – Rapid binding algorithm

**Input:** Grounded schema  $\{T, C, E^0\}$ , pseudocount  $\epsilon$ , surprise probability  $p_{\text{surprise}}$ , prompt  $x^{\text{(prompt)}}$ **Output:** Rapidly bound emission matrix  $E^{\text{rb}}$ 

- 1: Add the pseudocount  $\epsilon$  to the initial emission matrix and normalize its rows.
- 2: Run max-product for MAP inference and return  $z^{\text{MAP}} = \argmax_z p(z|x^{(\text{prompt})}).$
- 3: Define the set of surprising observations  $S = \left\{ x_n : E^0_{z_n^{MAP}, x_n} \leq p_{\text{surprise}} \right\}$ .
- 4: Set  $E^{\text{rb}} = E^0$ . For each surprising observation  $x_n$ , (rapidly) bind  $z_n^{\text{MAP}}$  and all the clones in the clone slot of  $z_n^{\text{MAP}}$  to emit  $x_n$ . That is,  $\forall \tilde{z} : \tilde{C}(\tilde{z}) = C(z_n^{\text{MAP}})$  set  $E_{\tilde{z}, x_n}^{\text{rb}} = 1$  and  $E_{\tilde{z}, j}^{\text{rb}} = 0, \forall j \neq x_n$ .

407 Initially, for any given clone i, only one entry j of the row  $E_i^0$  in the emission matrix is set to 1. After 408 Step 1, we have  $E_{i, j}^0 = \frac{1}{1 + N_{obs} \epsilon}$  and  $E_{i, k}^0 = \frac{\epsilon}{1 + N_{obs} \epsilon}$ ,  $\forall k \neq j$ . We can then use  $p_{\text{surprise}} = \frac{1}{2(1 + N_{obs} \epsilon)}$ .

### <sup>409</sup> C Additional materials for the GINC dataset

First, we present two additional plots for the GINC experiment.

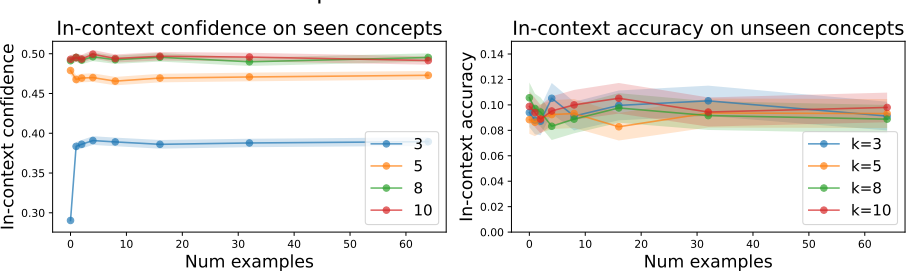

In-context performance on the GINC dataset

Figure 8: [Left] In-context confidence for the CSCG with 50 clones on the GINC test dataset, defined as the averaged probability of the predictions. For larger values of  $k$ , CSCG correctly infers the context of the aliased observations and is more confident in his predictions. [Right] Similar to the transformer and LSTM reported in [\[50\]](#page--1-2), CSCG fails to extrapolate and has a low in-context accuracy when the test prompts are sampled from five novel concepts, unseen during training.

| Context length | No. of examples         | CSCG with 10 clones | CSCG with 50 clones |
|----------------|-------------------------|---------------------|---------------------|
| 3              | $\boldsymbol{0}$        | 0.509(0.020)        | 0.534(0.020)        |
|                | 1                       | 0.351(0.019)        | 0.445(0.019)        |
|                | $\overline{2}$          | 0.366(0.019)        | 0.453(0.020)        |
|                | $\overline{4}$          | 0.356(0.019)        | 0.468(0.020)        |
|                | 8                       | 0.360(0.019)        | 0.454(0.020)        |
|                | 16                      | 0.354(0.019)        | 0.460(0.020)        |
|                | 32                      | 0.354(0.019)        | 0.441(0.0219)       |
|                | 64                      | 0.369(0.019)        | 0.468(0.020)        |
| 5              | $\boldsymbol{0}$        | 0.682(0.018)        | 0.927(0.010)        |
|                | 1                       | 0.640(0.019)        | 0.927(0.012)        |
|                | $\overline{\mathbf{2}}$ | 0.629(0.019)        | 0.904(0.012)        |
|                | $\overline{4}$          | 0.654(0.019)        | 0.883(0.013)        |
|                | 8                       | 0.627(0.019)        | 0.894(0.012)        |
|                | 16                      | 0.637(0.019)        | 0.902(0.012)        |
|                | 32                      | 0.634(0.019)        | 0.901(0.012)        |
|                | 64                      | 0.637(0.019)        | 0.899(0.012)        |
| 8              | $\boldsymbol{0}$        | 0.696(0.018)        | 0.969(0.007)        |
|                | 1                       | 0.694(0.018)        | 0.972(0.007)        |
|                | $\overline{2}$          | 0.686(0.018)        | 0.972(0.006)        |
|                | 4                       | 0.681(0.018)        | 0.978(0.006)        |
|                | 8                       | 0.690(0.018)        | 0.973(0.006)        |
|                | 16                      | 0.686(0.018)        | 0.975(0.006)        |
|                | 32                      | 0.676(0.018)        | 0.968(0.006)        |
|                | 64                      | 0.694(0.018)        | 0.975(0.007)        |
| 10             | $\boldsymbol{0}$        | 0.684(0.018)        | 0.975(0.006)        |
|                | 1                       | 0.705(0.018)        | 0.977(0.006)        |
|                | $\overline{2}$          | 0.674(0.018)        | 0.971(0.006)        |
|                | $\overline{4}$          | 0.713(0.018)        | 0.974(0.006)        |
|                | 8                       | 0.690(0.018)        | 0.977(0.006)        |
|                | 16                      | 0.689(0.018)        | 0.977(0.006)        |
|                | 32                      | 0.712(0.018)        | 0.978(0.006)        |
|                | 64                      | 0.690(0.018)        | 0.978(0.006)        |

Second, we present the table of results associated with Fig. [3](#page--1-3) for the CSCGs with 10 and 50 clones.

Table 1: In-context accuracy for a CSCG with 10 clones and a CSCG 50 clones trained on the GINC dataset, averaged (with  $95\%$  confidence intervals) on each each pair  $(k, n)$  of context length and number of examples  $n$  of the GINC test set.

411

<sup>412</sup> CSCG performs better on zero-shot prompts than on few-shot prompts: We observe that, for 413 short contexts, CSCG in-context accuracy is higher on zero-shot prompts  $n = 0$  than on few-shot 414 prompts  $n = 1, 2, \ldots$  We hypothesize that the difference between the training and the prompt <sup>415</sup> distributions creates a gap that lowers few-shot in-context accuracy. The performance gap disappears 416 for larger contexts  $k \in \{8, 10\}$  as they "overpower" the train-test distribution divergence. [\[50\]](#page--1-2) made <sup>417</sup> a similar observation for transformers. However, their performance gap was also observable for larger <sup>418</sup> contexts.

# <sup>419</sup> D Additional materials for the LIALT dataset

### <sup>420</sup> D.1 Natural language instructions

 Tables [2](#page-2-0) and [3](#page-2-1) present the natural language instructions respectively used for the nine list algorithms and four matrix algorithms of the LIALT dataset. Language instructions are grouped in clusters of five: all five instructions within one cluster describe to the same algorithm. As described in the main text, each demonstration of the LIALT training and first test set uniformly selects one instruction.

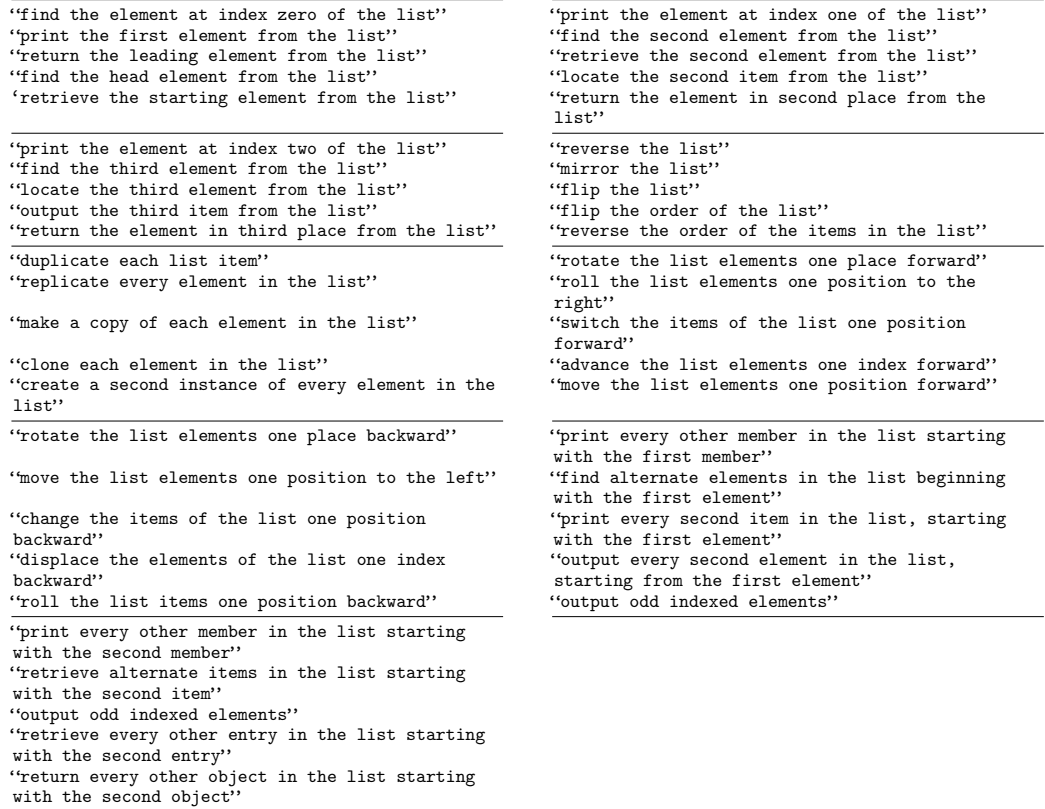

<span id="page-2-0"></span>Table 2: Natural language instructions for the list algorithms used in the LIALT dataset

| "return the matrix diagonal"                   | "return the matrix transpose"                                                                                        |  |  |  |
|------------------------------------------------|----------------------------------------------------------------------------------------------------|--|--|--|
| "collect the diagonal values of the matrix"    | "retrieve the transpose of the matrix"<br>"get the transposed matrix"<br>"compute the transposed form of the matrix" |  |  |  |
| "retrieve the diagonal elements of the matrix" |                                                                                                    |  |  |  |
| "return the diagonal entries of the matrix"    |                                                                                                    |  |  |  |
| "fetch the diagonal items of the matrix"       | "derive the transpose matrix"                                                                                        |  |  |  |
| "roll the columns of the matrix to the right"  | "find the matrix element in the second row and<br>second column''                                                    |  |  |  |
| "rotate the matrix columns to the right"       | find the value in the second row and second<br>column of the matrix"                                                 |  |  |  |
| "move the matrix columns to the right"         | "fetch the matrix element located in row 2 and<br>column 2"                                                          |  |  |  |
| "shift the columns of the matrix to the right" | "print the value at 2 2 in the matrix"                                                                               |  |  |  |
| "spin the matrix columns to the right"         | "retrieve the matrix element at 2 2"                                                                                 |  |  |  |

<span id="page-2-1"></span>Table 3: Natural language instructions for the matrix algorithms used in the LIALT dataset

# <sup>426</sup> D.2 Learned CSCG model

<sup>427</sup> Our next Figure [9](#page-3-0) displays the transition graph of the CSCG trained on the LIALT dataset, displayed <sup>428</sup> by both (a) stacking clones (b) unrolling them using the Kamada-Kawai algorithm [\[20\]](#page--1-4).

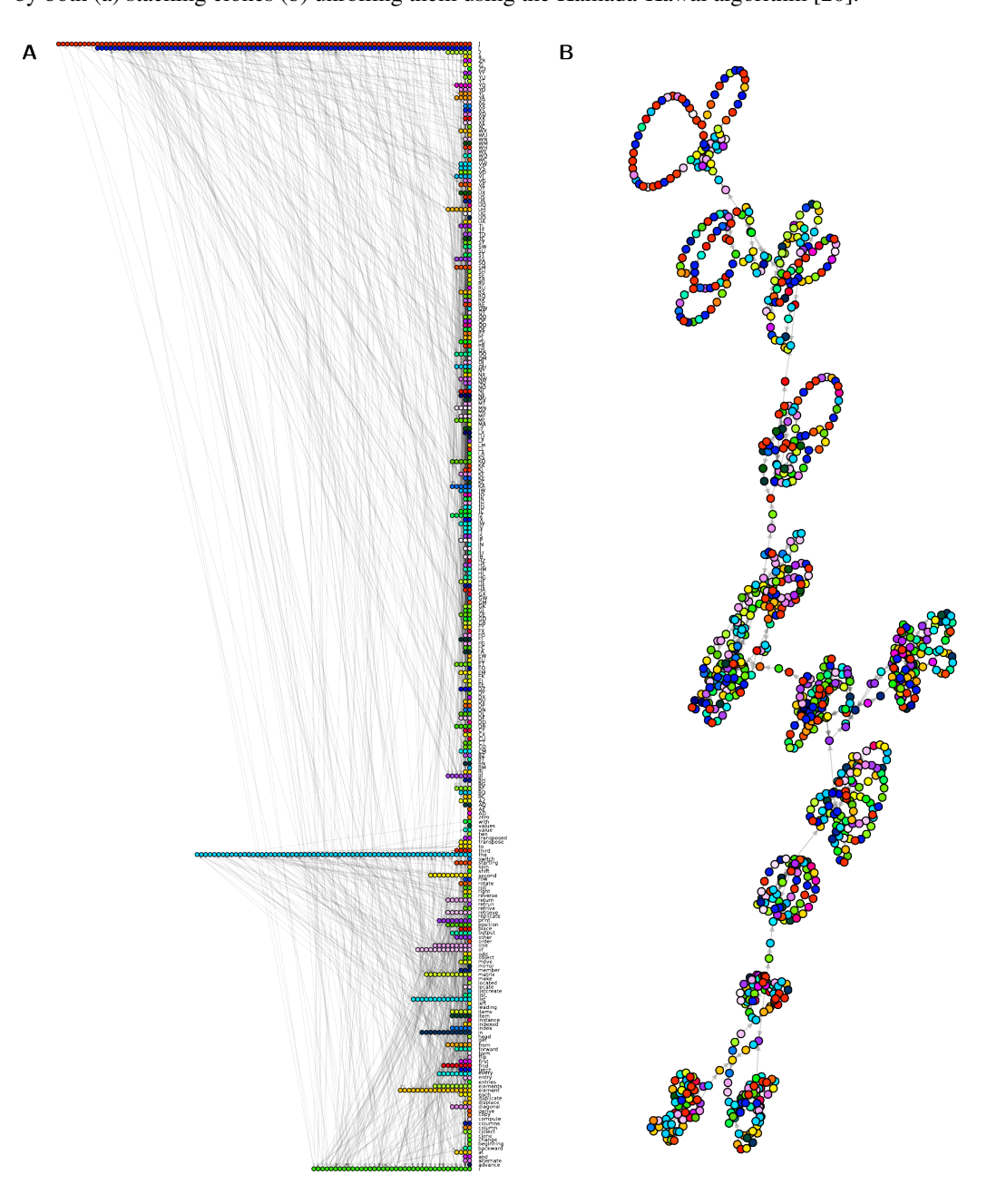

<span id="page-3-0"></span>Figure 9: A. Transition graph of the learned CSCG model with overallocation ratio 3, visualized with stacked clones. B. The same transition graph visualized using the Kamada-Kawai algorithm [\[20\]](#page--1-4) reveals 13 loosely connected clusters corresponding to the 13 algorithms used in the LIALT dataset.

## <sup>429</sup> D.3 Results on the LIALT dataset

<sup>430</sup> We present below the tables of results associated with Fig. [5.](#page--1-5) Our first Table [4](#page-4-0) contains the in-context accuracies averaged on the entire test set.

| Overallocation ratio | Instruction-based prompts | Example-based prompts |
|----------------------|---------------------------|-----------------------|
| 0.1                  | 0.02(0.03)                | 0.01(0.02)            |
| 0.3                  | 0.10(0.06)                | 0.15(0.07)            |
| 1.0                  | 0.52(0.10)                | 0.49(0.10)            |
| 3.0                  | 0.88(0.06)                | 0.93(0.05)            |

<span id="page-4-0"></span>Table 4: Average in-context accuracy of each CSCG model—with 95% confidence intervals—as a function of CSCG overallocation on both (a) the instruction-based LILAT test set and (b) the example-based LIALT test set.

431

Our second Table [5](#page-4-1) contains the in-context accuracies per tasks, on instructions-based prompts.

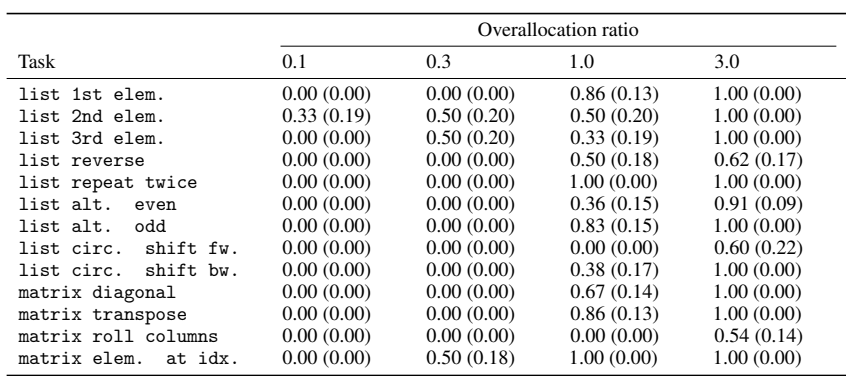

<span id="page-4-1"></span>Table 5: Average in-context accuracy by task—with standard errors—as a function of CSCG overallocation on instruction-based prompts.

#### 432

Finally, our last Table [6](#page-4-2) contains the in-context accuracies per tasks, on example-based prompts.

|                         | Overallocation ratio |            |            |            |
|-------------------------|----------------------|------------|------------|------------|
| Task                    | 0.1                  | 0.3        | 1.0        | 3.0        |
| list 1st elem.          | 0.00(0.00)           | 0.29(0.17) | 0.57(0.19) | 1.00(0.00) |
| list 2nd elem.          | 0.00(0.00)           | 0.00(0.00) | 0.17(0.15) | 0.83(0.15) |
| list 3rd elem.          | 0.00(0.00)           | 0.00(0.00) | 0.33(0.19) | 0.83(0.15) |
| list reverse            | 0.00(0.00)           | 0.25(0.15) | 0.62(0.17) | 0.75(0.15) |
| list repeat twice       | 0.00(0.00)           | 0.00(0.00) | 0.67(0.27) | 1.00(0.00) |
| list alt.<br>even       | 0.00(0.00)           | 0.09(0.09) | 0.45(0.15) | 0.91(0.09) |
| list alt.<br>odd        | 0.00(0.00)           | 0.17(0.15) | 0.17(0.15) | 1.00(0.00) |
| list circ.<br>shift fw. | 0.00(0.00)           | 0.20(0.18) | 0.40(0.22) | 1.00(0.00) |
| shift by.<br>list circ. | 0.00(0.00)           | 0.00(0.00) | 0.38(0.17) | 0.88(0.12) |
| matrix diagonal         | 0.00(0.00)           | 0.08(0.08) | 0.42(0.14) | 1.00(0.00) |
| matrix transpose        | 0.00(0.00)           | 0.14(0.13) | 0.57(0.19) | 1.00(0.00) |
| matrix roll columns     | 0.08(0.07)           | 0.31(0.13) | 0.62(0.13) | 0.92(0.07) |
| matrix elem.<br>at idx. | 0.00(0.00)           | 0.25(0.15) | 0.88(0.12) | 1.00(0.00) |

<span id="page-4-2"></span>Table 6: Average in-context accuracy by task—with standard errors—as a function of CSCG overallocation on example-based prompts.

433

#### D.4 Example failures

 Finally, we present a few examples which illustrate the failure modes of our approach. These are primarily a consequence of imperfections in the learned CSCG model.

Each example is presented in the format (prompt, ground truth correct output, actual model response).

```
438 1. For these failures, the instruction circuit has been wired to the wrong algorithm circuit
439 (possibly driven by the ambiguity of the forward slash delimiter separating the instruction
440 from the example), resulting in the retrieval of the wrong schema.
441 • output odd indexed elements / [ U V B Q K I ]
442 [ U B K ] /
443 [ V Q I ] /
444 • flip the list / [ S E J ]
445 [ J E S ] /
446 [ S S E E J J ]
447 • reverse the list / [ R T B ]
448 [ B T R ] /
449 [ R R T T B B ] /
450 • mirror the list / [ B A O T ]
451 [ T O A B ] /
452 [ B B A A O O T T ] /
453 2. For these failures, the schema has been learned incorrectly.
454 • switch the items of the list one position forward / [ L N G X M T ]
455 [ T L N G X M ] /
456 [ T L N G X M T ] [ T L N G X M T ] ...
457 • shift the columns of the matrix to the right / [ [ D Y ] [ V F ] ]
458 [ [ Y D ] [ F V ] ] /
459 [ [ get
460 • / [ Z J B ] [ Z Z J J B B ] / [ B A E F W L ]
461 [ B B A A E E F F W W L L ] /
462 [ B B A E F F W W L L ] /
463 • / [ V P X T ] [ P T ] / [ V F J P E W ]
464 [ F P W ] /
465 [ F P W ] [ F P W ] ...
```